## **SISTEM INFORMASI ADMINISTRASI DATA KEPENDUDUKAN BERBASIS WEB DAN PENERAPAN ALGORITMA C5.0 UNTUK KLASIFIKASI PENERIMA PROGRAM KELUARGA HARAPAN (PKH)**

## **(Studi Kasus: Desa Perning, Kecamatan Jatikalen, Kabupaten Nganjuk)**

**SKRIPSI**

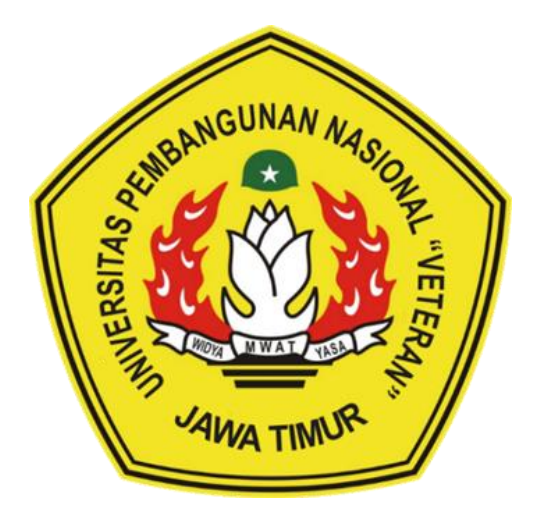

**Oleh:**

**ALFINA DAMAYANTI**

**NPM.19081010039**

## **PROGRAM STUDI INFORMATIKA**

## **FAKULTAS ILMU KOMPUTER**

**UNIVERSITAS PEMBANGUNAN NASIONAL "VETERAN"**

**JAWA TIMUR**

**2024**

## **SISTEM INFORMASI ADMINISTRASI DATA KEPENDUDUKAN BERBASIS WEB DAN PENERAPAN ALGORITMA C5.0 UNTUK KLASIFIKASI PENERIMA PROGRAM KELUARGA HARAPAN (PKH) (Studi Kasus: Desa Perning, Kecamatan Jatikalen, Kabupaten Nganjuk)**

#### **SKRIPSI**

Diajukan Untuk Memenuhi Sebagai Persyaratan Dalam Menempuh Gelar Sarjana

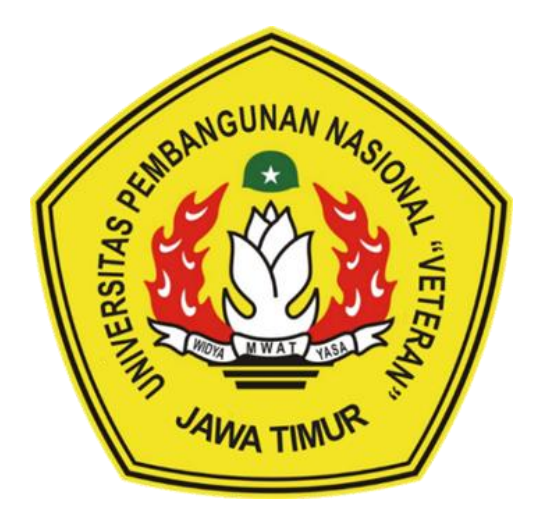

Komputer Program Studi Informatika

**Oleh:**

**ALFINA DAMAYANTI**

**NPM.19081010039**

## **PROGRAM STUDI INFORMATIKA**

## **FAKULTAS ILMU KOMPUTER**

#### **UNIVERSITAS PEMBANGUNAN NASIONAL "VETERAN"**

#### **JAWA TIMUR**

**2024**

#### **LEMBAR PENGESAHAN SKRIPSI**

<span id="page-2-0"></span>**Judul : SISTEM ADMINISTRASI DATA KEPENDUDUKAN BERBASIS WEB DAN PENERAPAN ALGORITMA C5.0 UNTUK KLASIFIKASI PROGRAM KELUARGA HARAPAN (PKH) (STUDI KASUS: DESA PERNING, KECAMATAN JATIKALEN, KABUPATEN NGANJUK)**

**Oleh : ALFINA DAMAYANTI**

**NPM : 19081010039**

#### **Telah Diseminarkan Dalam Ujian Skripsi Pada**

**Hari Jumat, Tanggal 5 Januari 2024**

**Mengetahui**

**1**

**2**

**Dosen Pembimbing**

**Made Hanindia Prami S, S.Kom, M.Cs**

**Made Hanindia Prami S, S.Kom, M.Cs<br>NIP : 19890205 2018031 001** 

**Retno Mumpuni, S.Kom, M.Sc**

**Retno Mumpunt, S.Kom, M.Sc** NPT: 172198 70 716054

**Dosen Penguji Chrystia Aji Putra, S.Kom, M.T**

**Chrystia Aji Putra, S.Kom, M.T.<br>NIP. 19861008 2021211 001** 

**Achmad Junaidi, S.Kom, M.Kom**

Achmad Junaidi, S.Kom, M.Kom NPT. 37811 04 0199 1

Menyetujui **DEGUGARAR** Dekan<sup>2</sup> **Fakultas Ilmu Komputer Prof. Dr. Institute Hendrasarie, MT. Dr. Institute Hendrasarie, MT. Dr. Institute Institute Institute Institute** Prof. Dr. Ir. Novirina Hendrasarie, MT.

NIP: 19681126 199403 2 001

**Koordinator Pregram Studi** Informat  $F_{A}$ **Fetty Tri Anggraen S.Kom. M.Kom** 

NIP: 19820211 2021212 005

# **SURAT PERNYATAAN ANTI PLAGIAT**

<span id="page-3-0"></span>Saya mahasiswa program studi Informatika UPN "Veteran" Jawa Timur, yang bertanda tangan dibawah ini:

Nama : ALFINA DAMAYANTI

NPM : 19081010039

Menyatakan bahwa Judul Skripsi/Tugas Akhir yang saya ajukan dan akan dikerjakan, yang berjudul:

# **"SISTEM INFORMASI ADMINISTRASI DATA KEPENDUDUKAN BERBASIS WEB DAN PENERAPAN ALGORITMA C5.0 UNTUK KLASIFIKASI PENERIMA PROGRAM KELUARGA HARAPAN (PKH) (Studi Kasus: Desa Perning, Kecamatan Jatikalen, Kabupaten Nganjuk)"**

Bukan merupakan plagiat dari Skripsi/Tugas Akhir/Penelitian orang lain juga bukan merupakan produk dan atau software yang dibeli dari pihak lain. Saya juga menyatakan Skripsi/Tugas Akhir ini adalah pekerjaan Saya sendiri, kecuali yang dinyatakan dalam Daftar Pustaka dan tidak pernah diajukan untuk syarat memperoleh gelar di UPN "Veteran" Jawa Timur maupun institusi Pendidikan lain.

Jika ternyata di kemudian hari pernyataan ini terbukti tidak benar, maka saya siap menerima segala konsekuensinya.

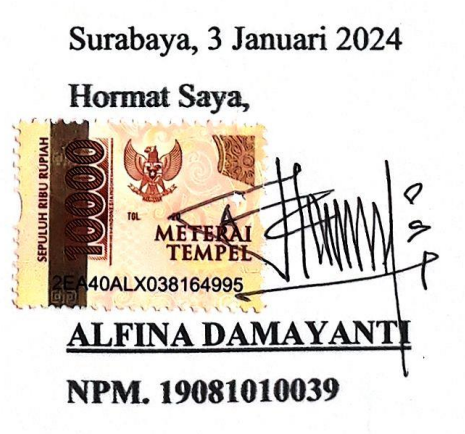

<span id="page-4-0"></span>**SISTEM INFORMASI ADMINISTRASI DATA KEPENDUDUKAN BERBASIS WEB DAN PENERAPAN ALGORITMA C5.0 UNTUK KLASIFIKASI PENERIMA PROGRAM KELUARGA HARAPAN (PKH) (STUDI KASUS: DESA PERNING, KECAMATAN JATIKALEN, KABUPATEN NGANJUK)**

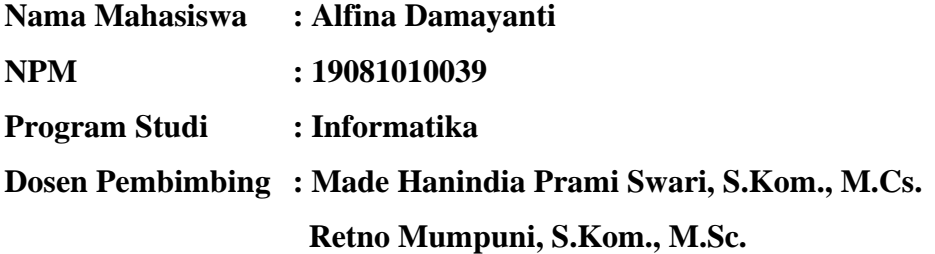

#### **Abstrak**

Desa Perning, Kecamatan Jatikalen, Kabupaten Nganjuk, mengalami kendala dalam pendataan penduduk karena sistem pembukuan manual yang memakan waktu. Administrasi data penduduk membutuhkan usaha manual yang rentan terhadap kesalahan. Program Keluarga Harapan (PKH) di Desa Perning juga mengalami kendala dalam seleksi penerima bantuan yang dilakukan secara manual, menyebabkan ketidaksinkronan data dan pemrosesan yang lama.

Penelitian ini mengusulkan sistem informasi administrasi data kependudukan berbasis web dengan menerapkan algoritma C5.0 untuk mengklasifikasi penerima PKH. Algoritma C5.0 dipilih karena dapat menangani atribut kontinyu dan diskrit dengan information gain, yang membantu meminimalkan kesalahan dalam pengambilan keputusan.

Hasil penelitian menunjukkan bahwa sistem berhasil dirancang menggunakan Codeigniter 3, PHP, dan MySQL. Pengujian menggunakan *blackbox testing* pada sistem yaitu 100% dan pengujian menggunakan *confussion matrix*  dengan algoritma C5.0 mencapai akurasi sebesar 84% pada pengujian dengan 25 data. Sistem berhasil mengenali calon penerima PKH dengan baik.

*Kata kunci: Sistem, Data Kependudukan, PKH, Algoritma C5.0, Pohon Keputusan, Klasifikasi Data*

#### **KATA PENGANTAR**

<span id="page-5-0"></span>Puji syukur penulis panjatkan kehadirat Allah SWT, karena atas rahmat dan hidayah-Nya, penulis dapat menyelesaikan penyusunan skripsi yang berjudul "Sistem Informasi Administrasi Data Kependudukan Berbasis Web dan Penerapan Algoritma C5.0 untuk Klasifikasi Penerima Program Keluarga Harapan (PKH) (Studi Kasus: Desa Perning, Kecamatan Jatikalen, Kabupaten Nganjuk".

Penulisan skripsi ini sebagai bentuk dari salah satu syarat memperoleh gelar Sarjana Komputer di Program Studi Informatika, Fakultas Ilmu Komputer Universitas Pembangunan Nasional "Veteran" Jawa Timur. Penulis menyadari bahwa masih banyak kekurangan dalam penulisan skripsi ini. Oleh karena itu, penulis mengharapkan kritik dan saran dari pembaca yang bersifat membangun demi penyempurnaan laporan skripsi ini.

Penulis mengucapkan terima kasih yang sebesar-besarnya kepada semua pihak yang telah memberikan bantuan, dukungan, dan kesabaran selama proses penulisan skripsi ini. Penulis berharap semoga skripsi ini dapat bermanfaat baik bagi pembaca maupun penelitian selanjutnya.

Surabaya, 3 Januari 2024

Penulis

#### **UCAPAN TERIMA KASIH**

<span id="page-6-0"></span>Puji dan syukur atas kehadirat Allah SWT atas berkah dan karunia-Nya yang telah memberikan kerahmatan dan kesehatan sehingga penulis dapat menyelesaikan penelitian dan penyusunan tugas akhir/skripsi ini. Oleh karena itu, pada kesempatan ini penulis ingin menyampaikan ucapan terima kasih yang sebesar-besarnya kepada:

- 1. Kedua Orang Tua penulis yang dengan penuh kasih sayang, motivasi dan dukungan dalam penyusunan tugas akhir/skripsi. Terima kasih atas dedikasi tanpa pamrih, kesabaran, dan cinta yang luar biasa yang telah diberikan kepada penulis.
- 2. Prof. Dr. Ir. Akhmad Fauzi, MMT selaku Rektor Universitas Pembangunan Nasional "Veteran" Jawa Timur.
- 3. Ibu Dr. Ir. Novirina Hendrasarie, MT. selaku Dekan Fakultas Ilmu Komputer Universitas Pembangunan Nasional "Veteran" Jawa Timur.
- 4. Ibu Fetty Tri Anggraeny, S.Kom., M. Kom. selaku Koordinator Program Studi Informatika Universitas Pembangunan Nasional "Veteran" Jawa Timur.
- 5. Ibu Made Hanindia Prami Swari, S.Kom., M.Cs. selaku dosen pembimbing pertama dan Ibu Retno Mumpuni, S.Kom., M.Sc. selaku dosen pembimbing kedua yang telah meluangkan waktunya memberikan arahan kepada penulis selama penyusunan tugas akhir/skripsi.
- 6. Kak Nanda Imeliana selaku Staf desa yang memberikan fasilitas, akses, arahan dan tanggung jawab kepada penulis dalam menyelesaikan tugas akhir pada kelurahan di desa terkait.
- 7. Teman-teman tercinta penulis terutama Aditya Rizqi Ardhana, Almira Aurora Prameswaty, Anwar Sanusi, Eka Rizqi Mar'atus Sholihah, Fatimatus Zahroh, Maurisa Arimbi Putri, Kristian Rolando Limantara, Veronika Paskalia Sinambela dan Wariyanti Nugroho Putri yang telah memberikan semangat, wawasan, motivasi, perhatian dan pencerahan

saat mengalami kendala, hiburan saat jenuh dan bosan sehingga penulis dapat menyelesaikan penyusunan tugas akhir/skripsi ini serta berbagi cerita suka dan duka selama masa perkuliahan.

- 8. Seluruh teman-teman dari program studi Informatika Angkatan 2019 serta semua pihak yang tentunya tidak dapat penulis sebutkan satu persatu yang telah membantu dan menjadi bagian dari kisah dan cerita perkuliahan.
- 9. Terakhir, terima kasih sebesar-besarnya kepada diri sendiri kerena telah bersabar menghadapi segala hal yang mengejar, sudah berpikir positif, sudah berani sepanjang jalan ini, serta terima kasih untuk tidak menyerah walau seringkali merasa kalah dan terima kasih sudah berhasil sampai di titik ini.

Penulis berharap semoga Allah SWT membalas seluruh kabaikan yang telah diberikan selama proses penyusunan tugas akhir/skripsi. Semoga tugas akhir/skripsi ini dapat memberikan manfaat bagi pembaca ataupun penulis sendiri.

## **DAFTAR ISI**

<span id="page-8-0"></span>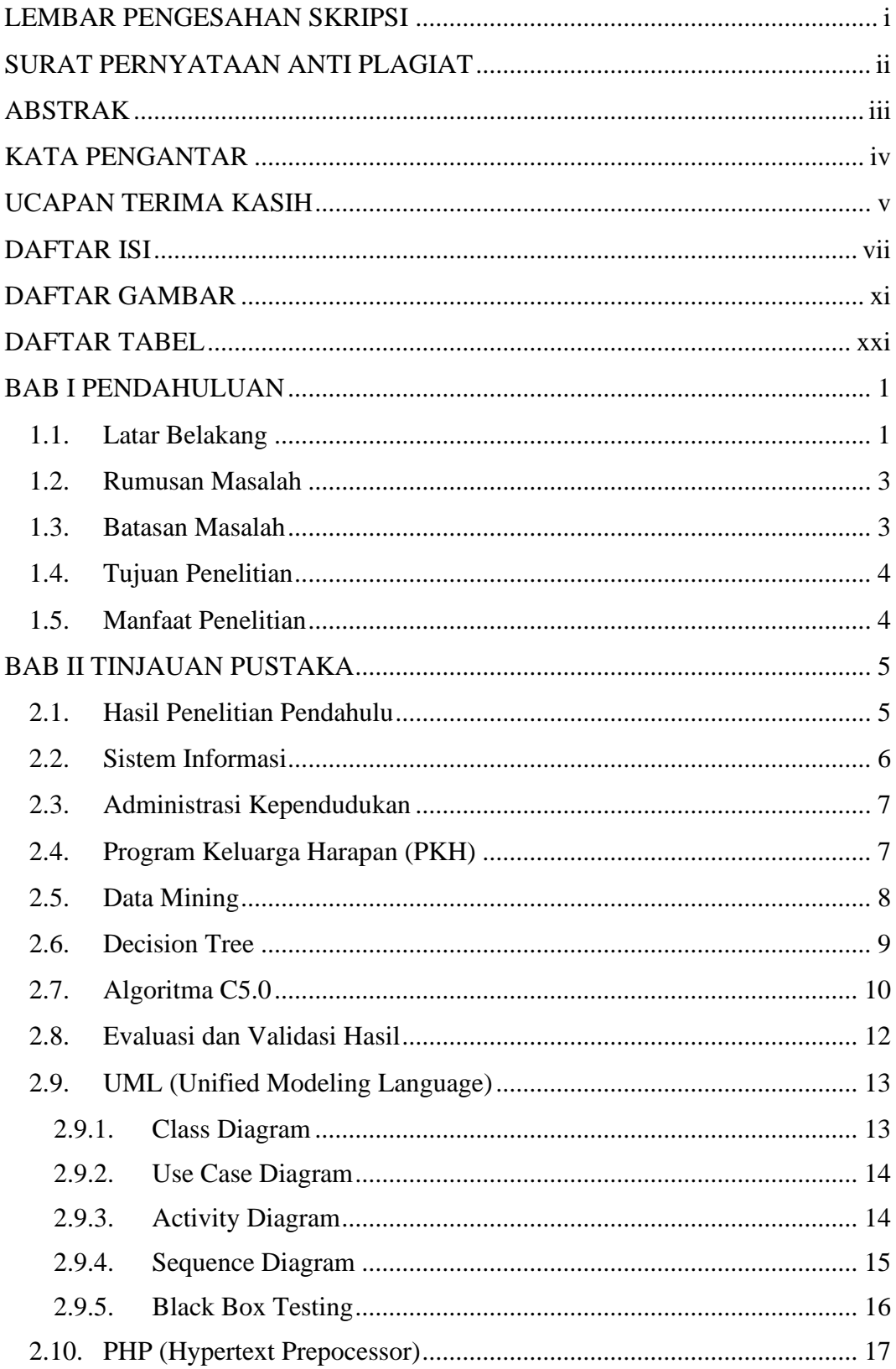

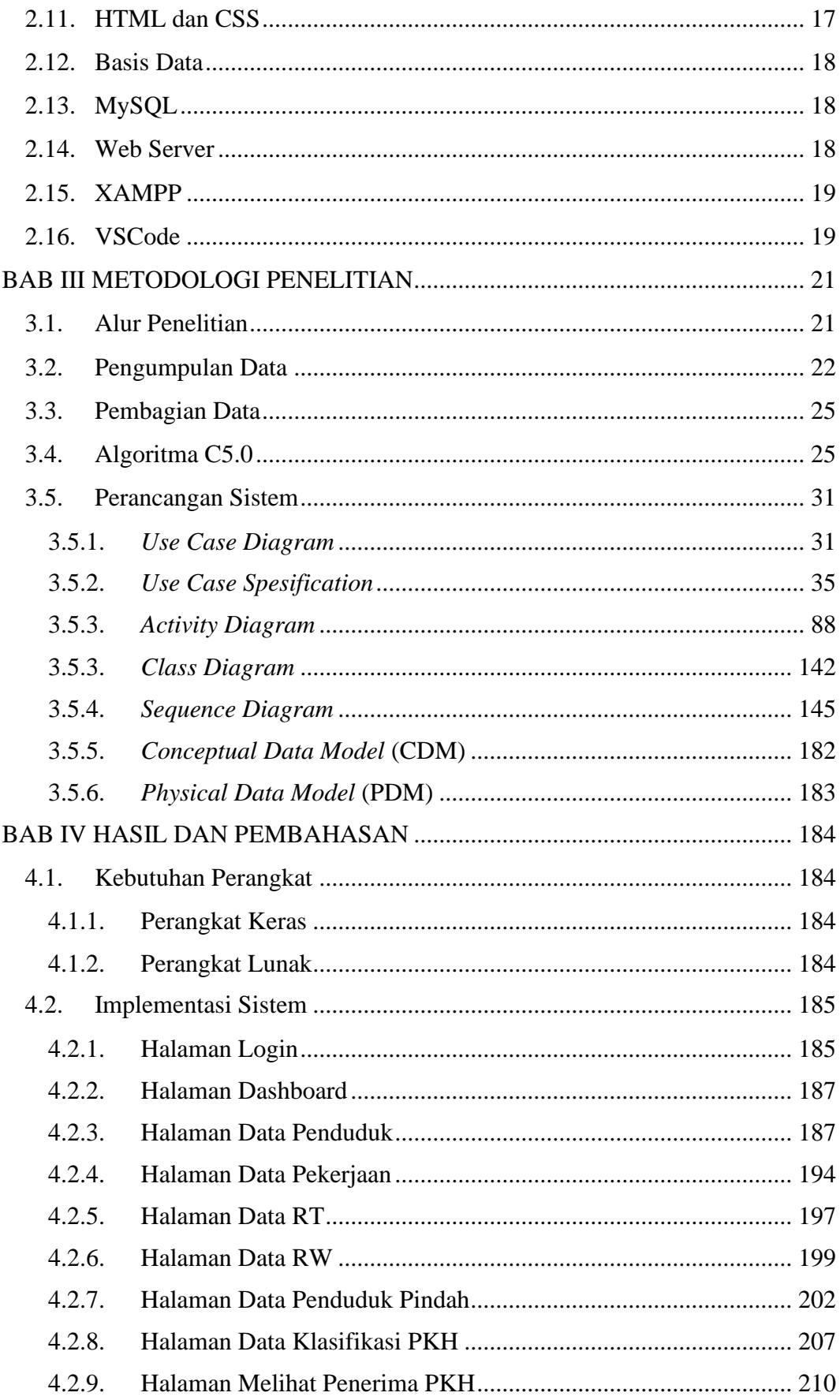

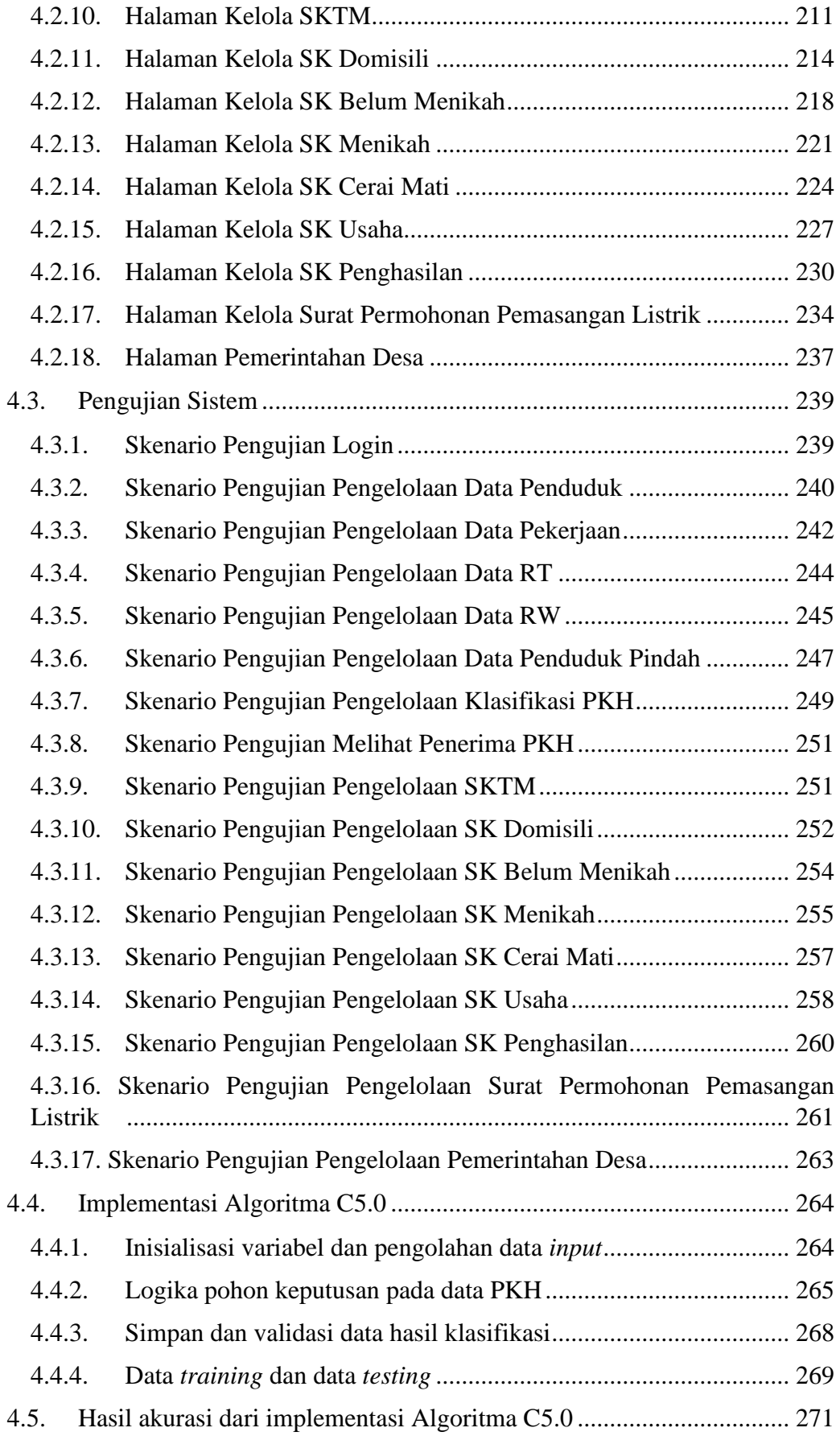

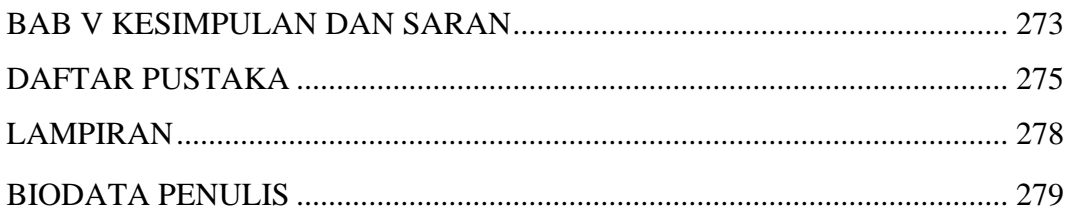

## **DAFTAR GAMBAR**

<span id="page-12-0"></span>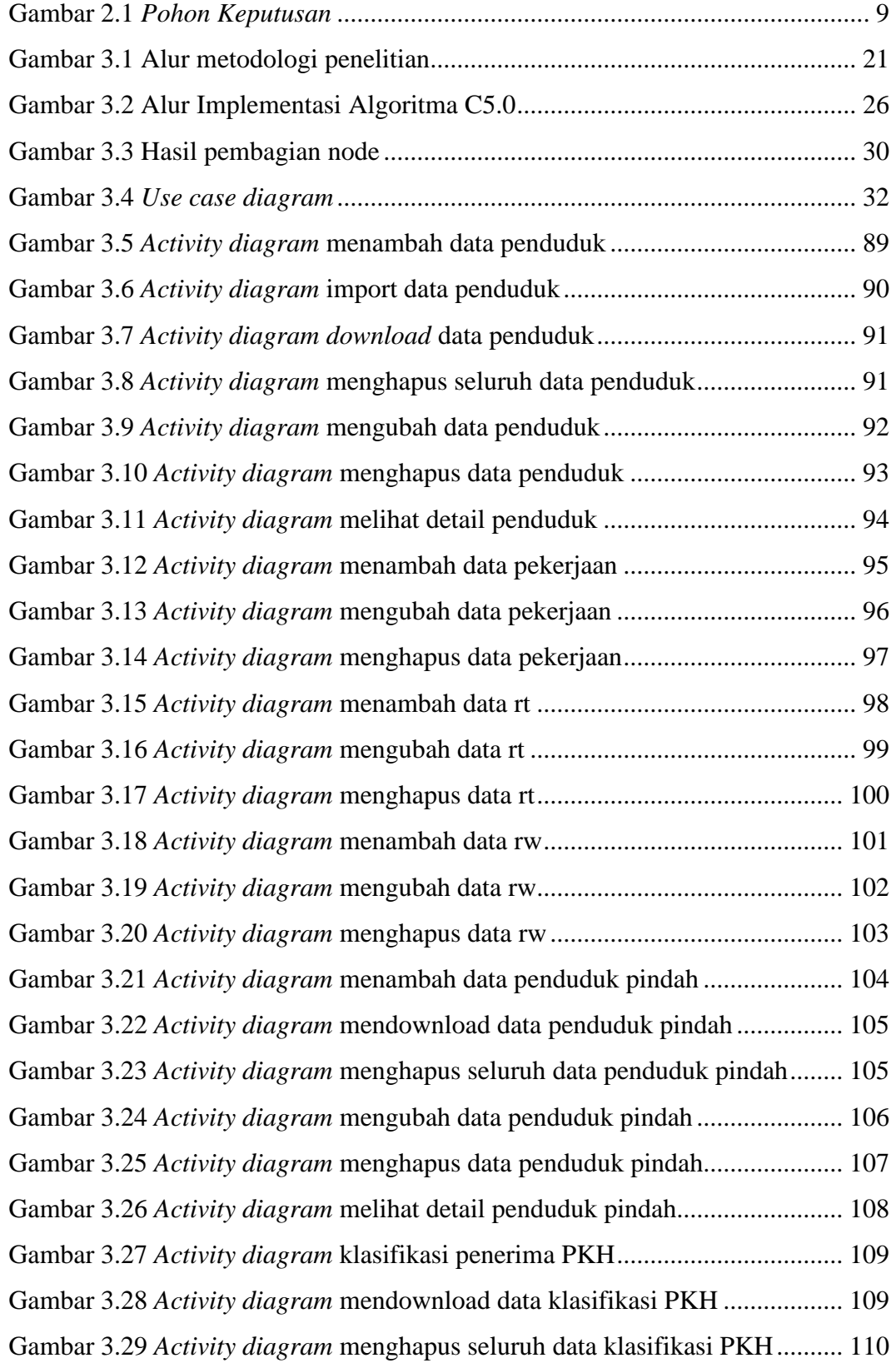

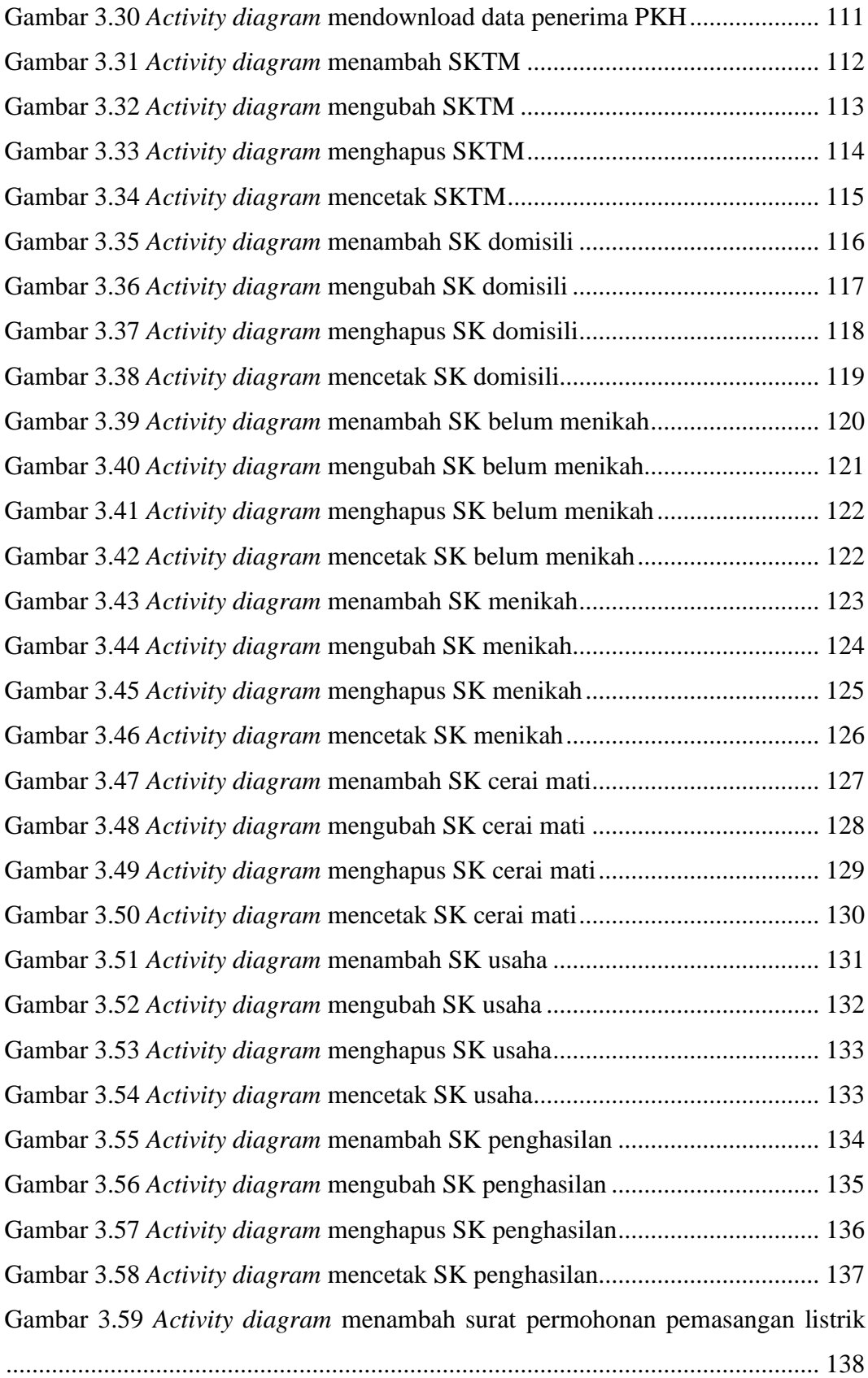

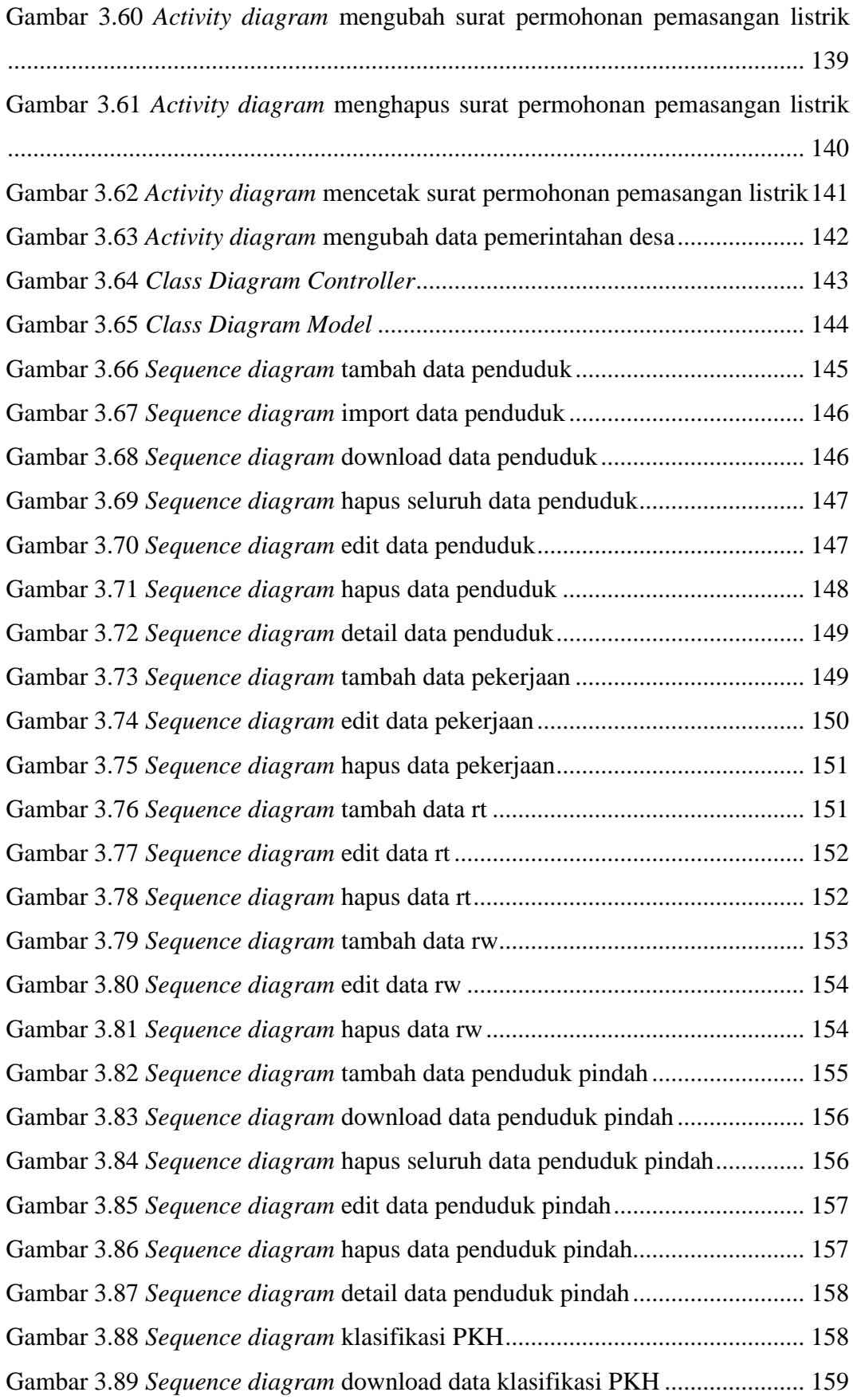

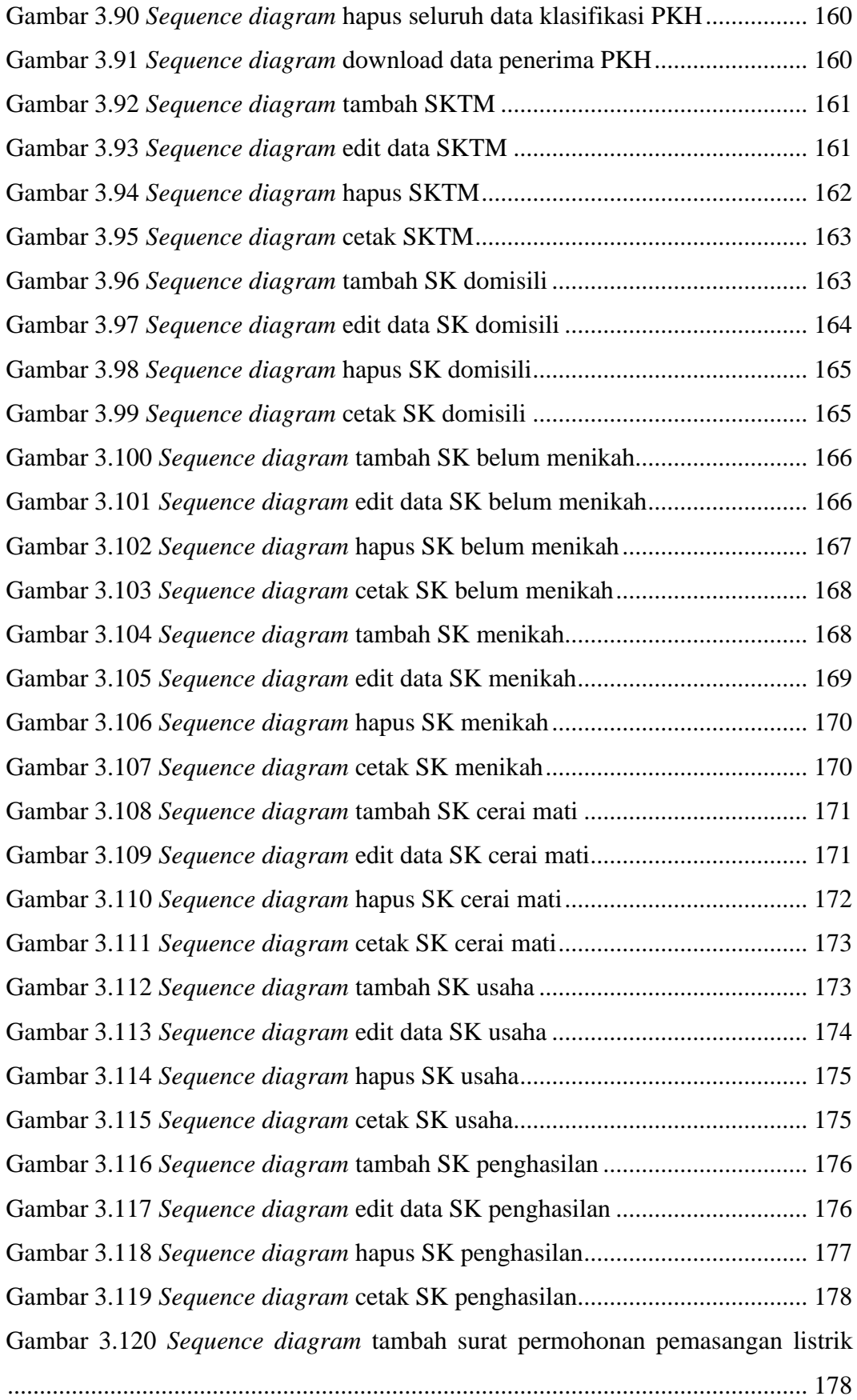

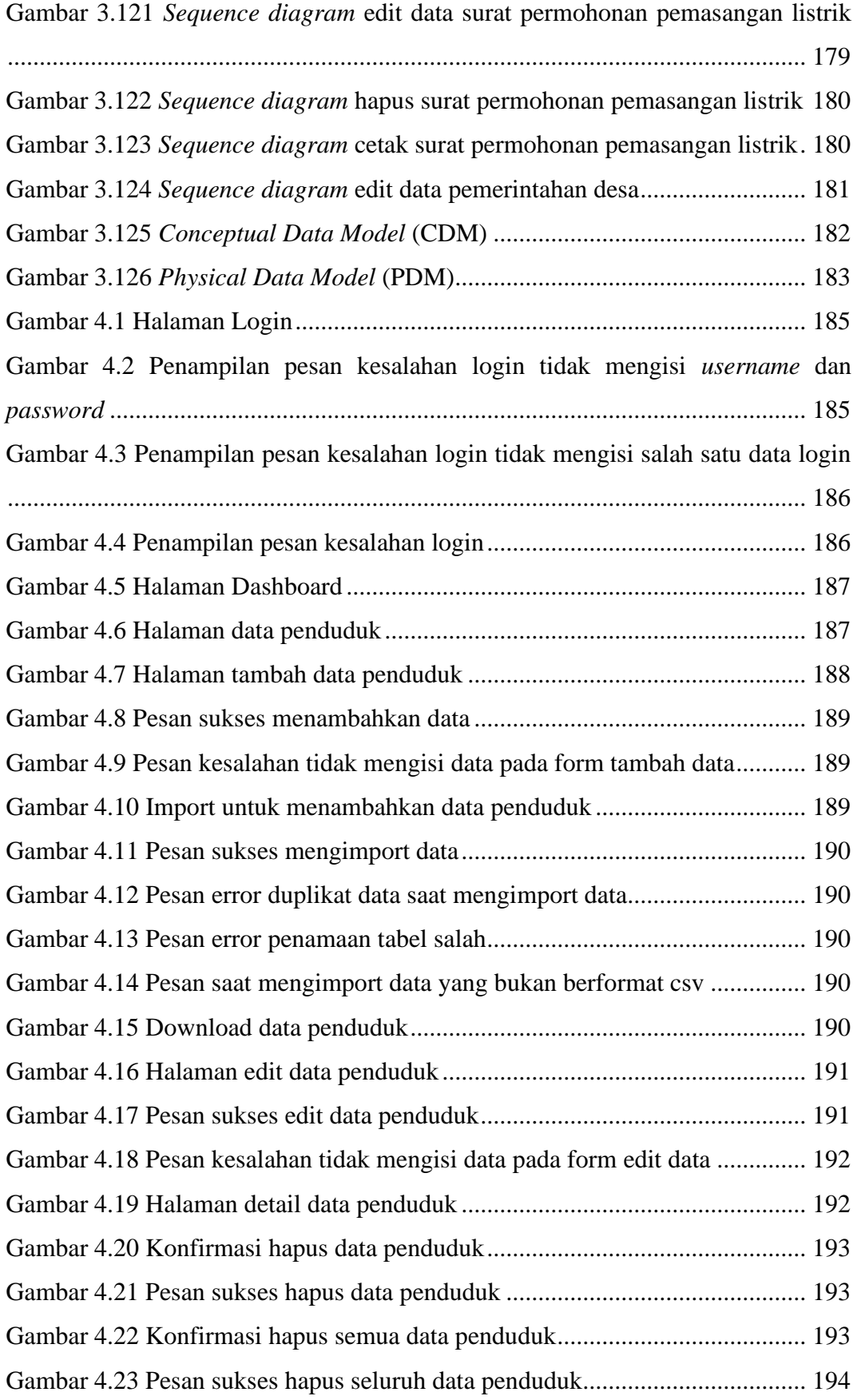

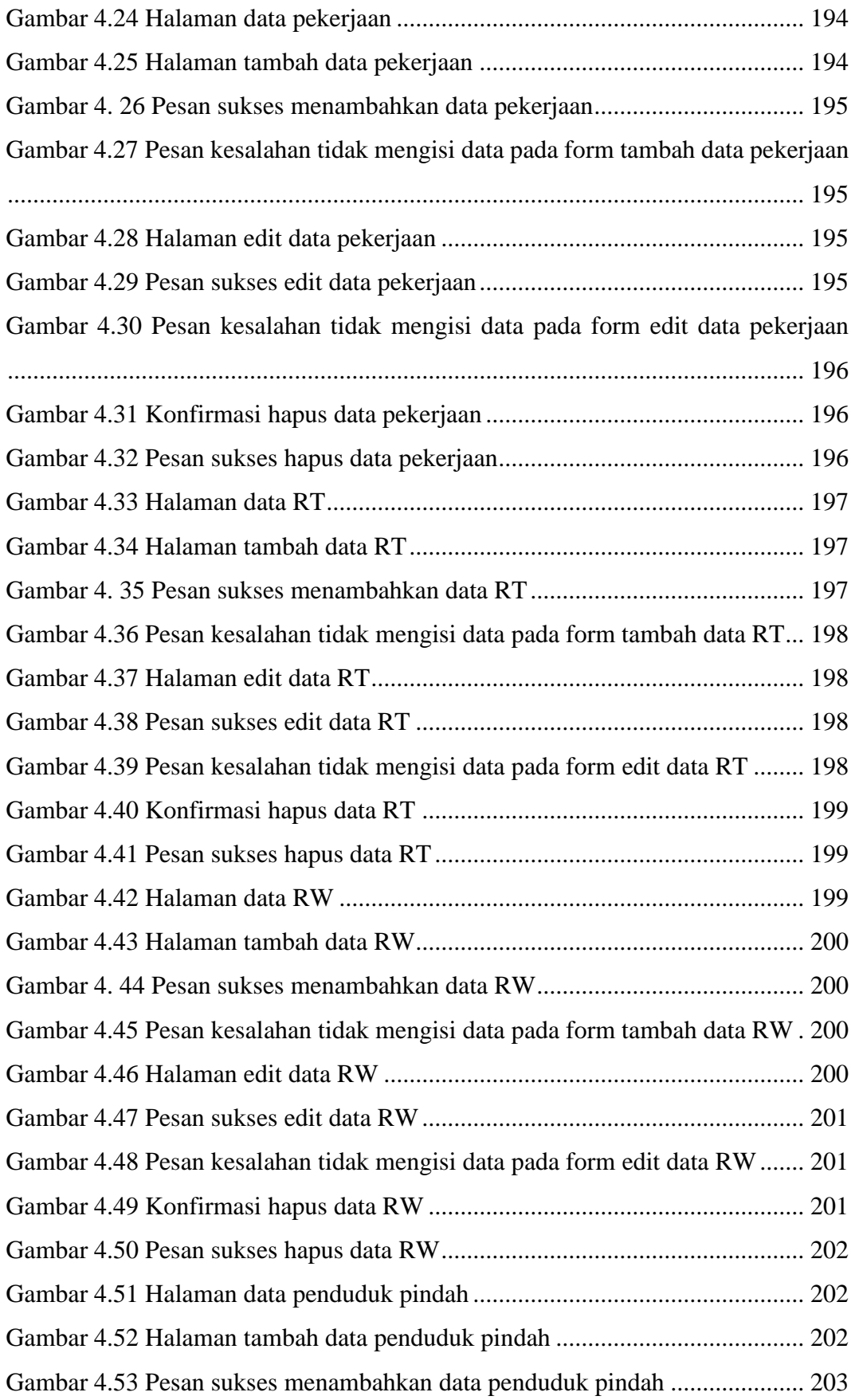

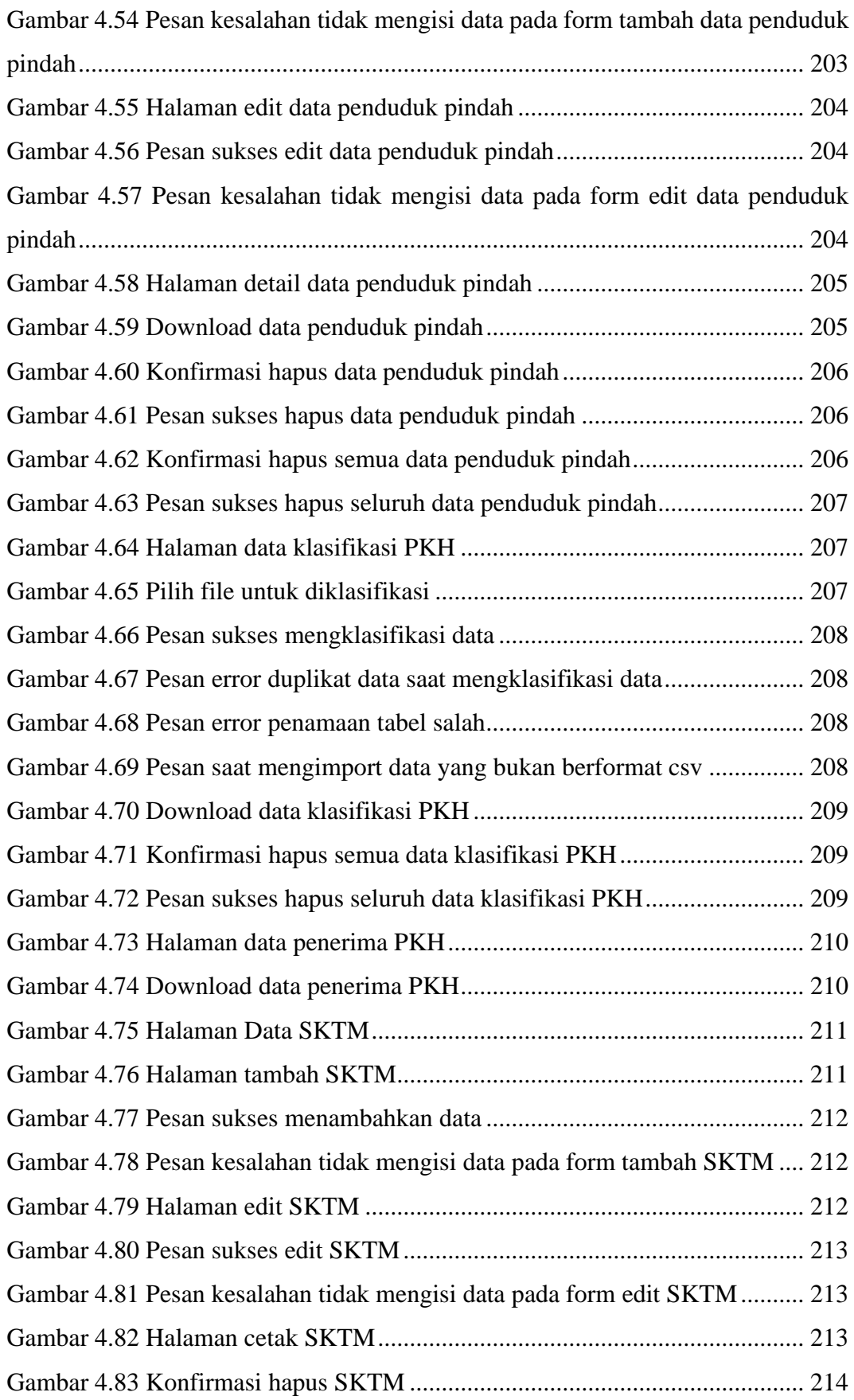

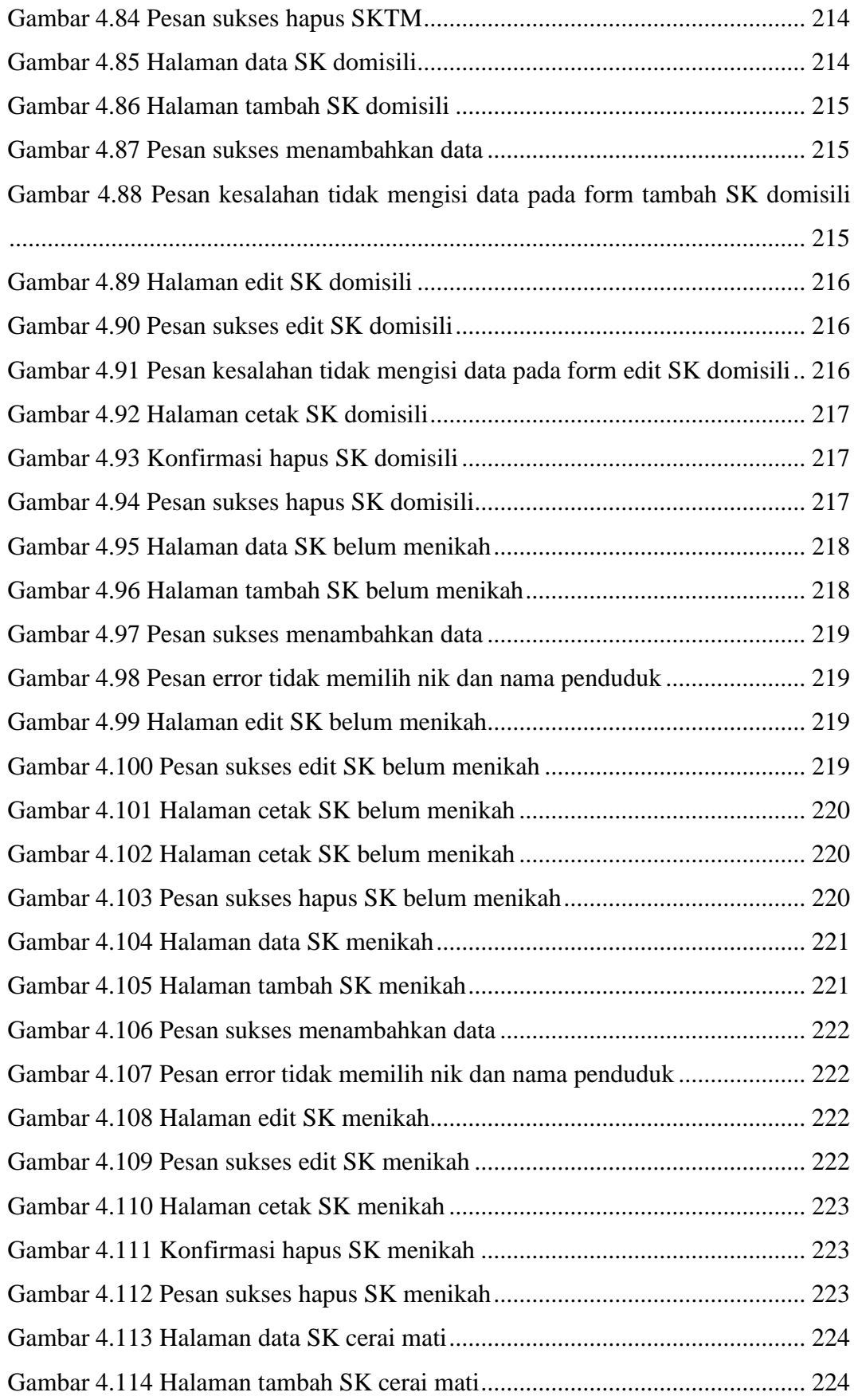

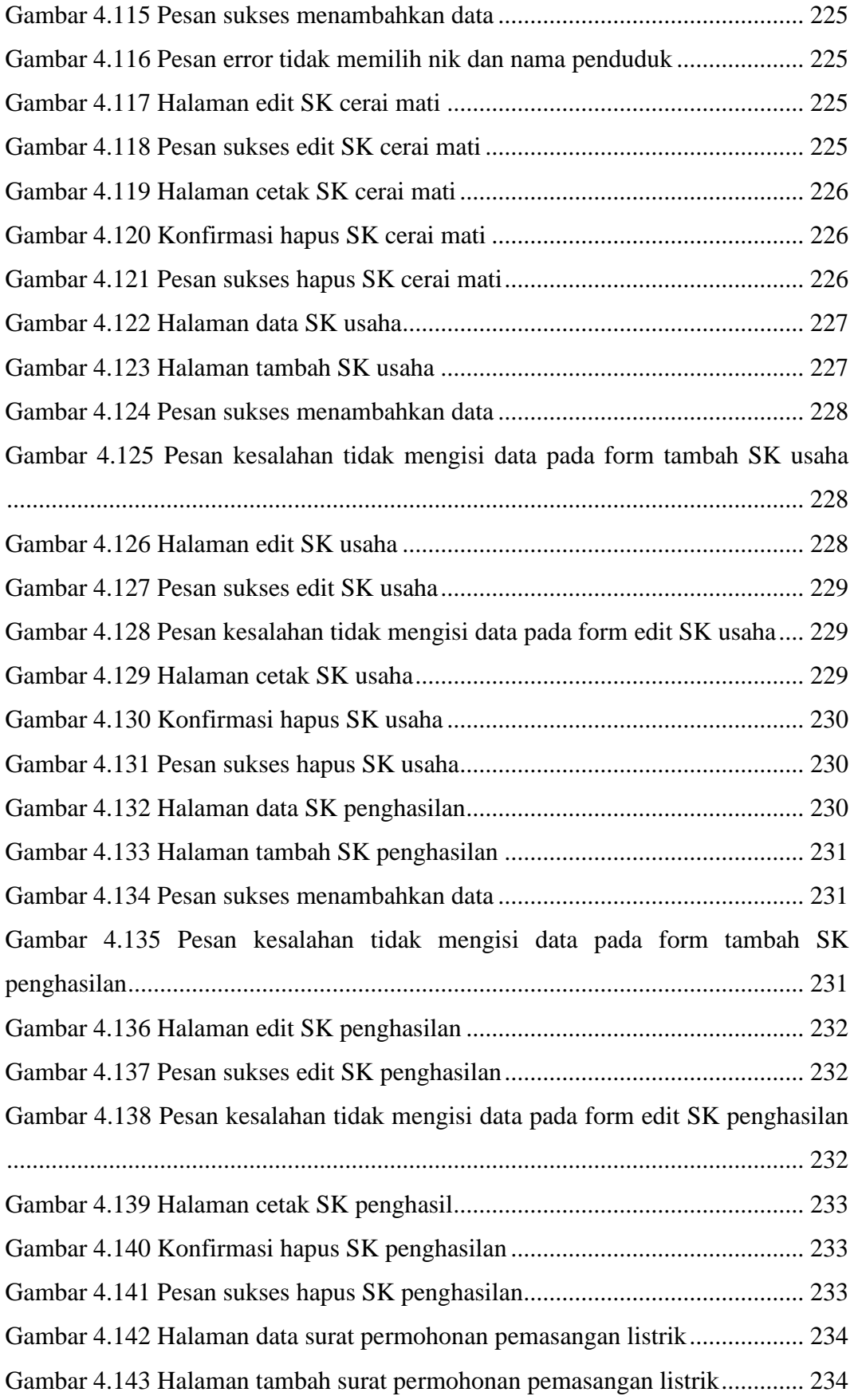

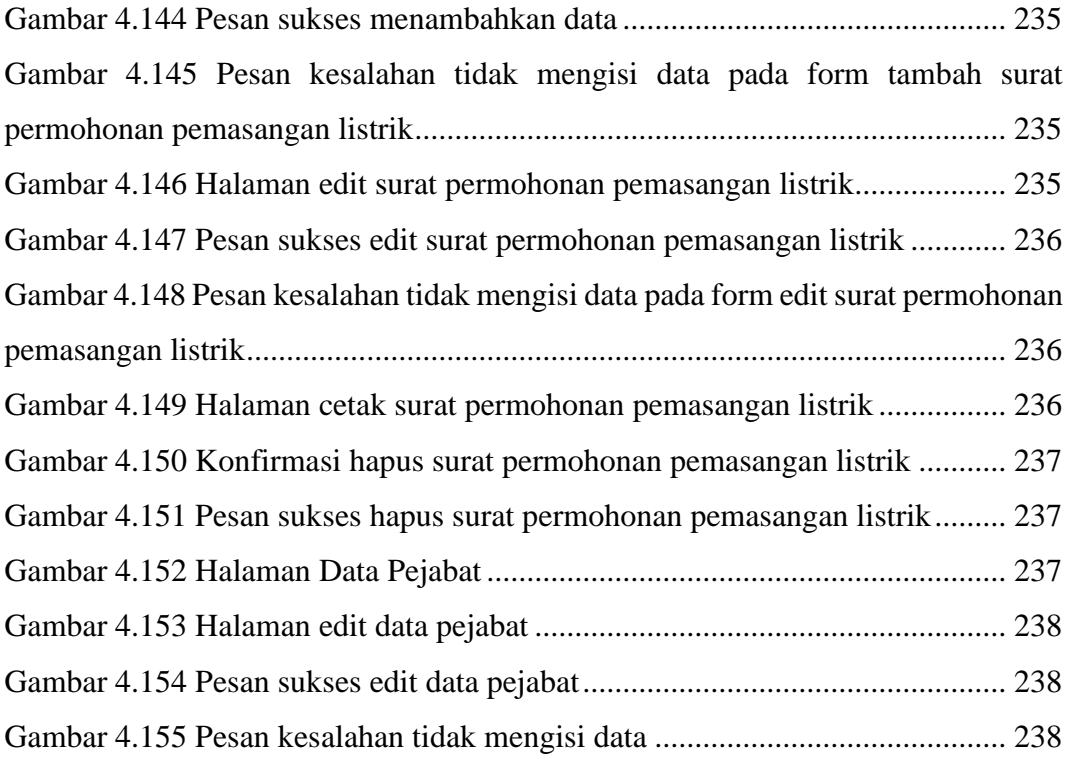

## **DAFTAR TABEL**

<span id="page-22-0"></span>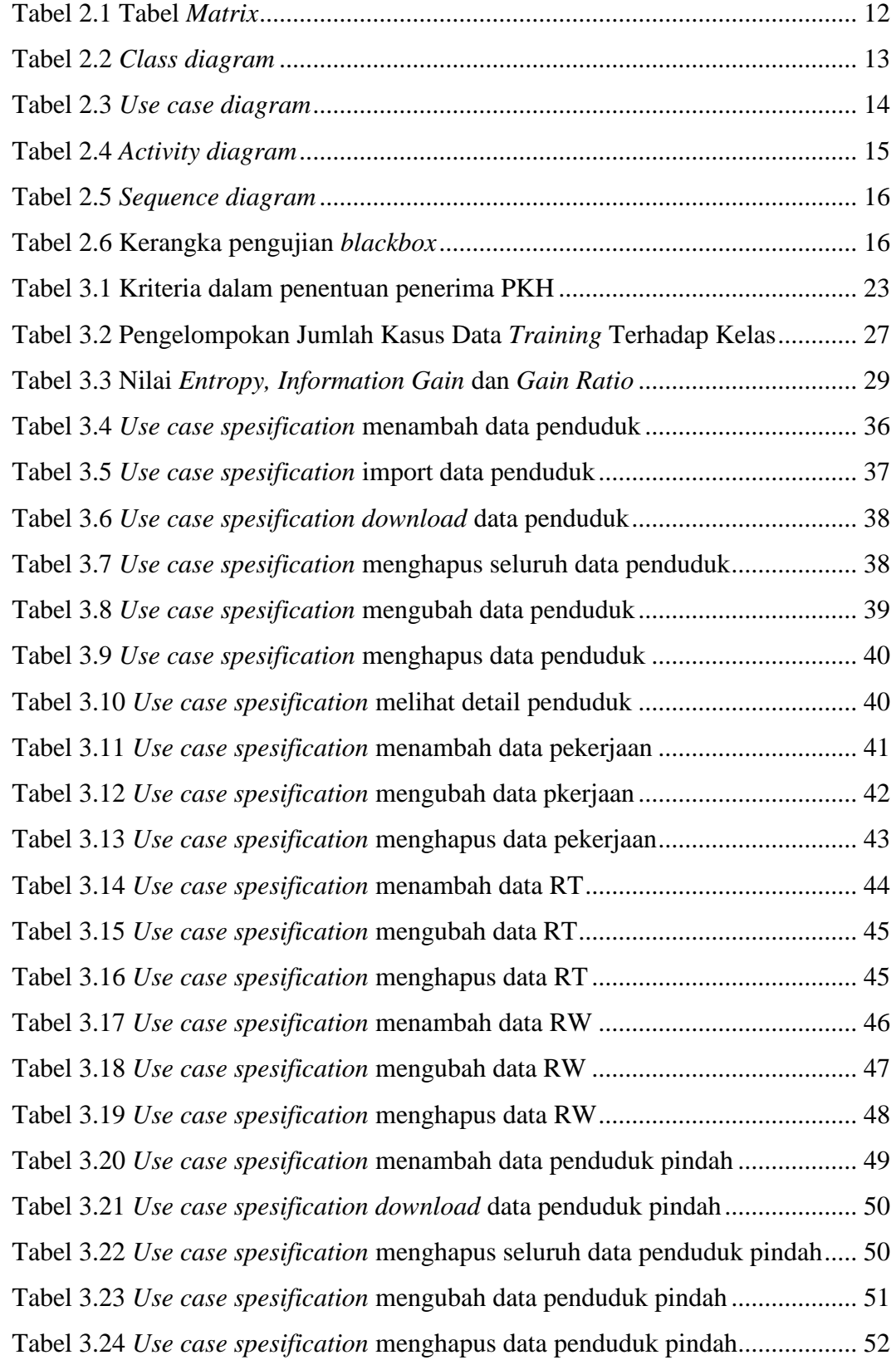

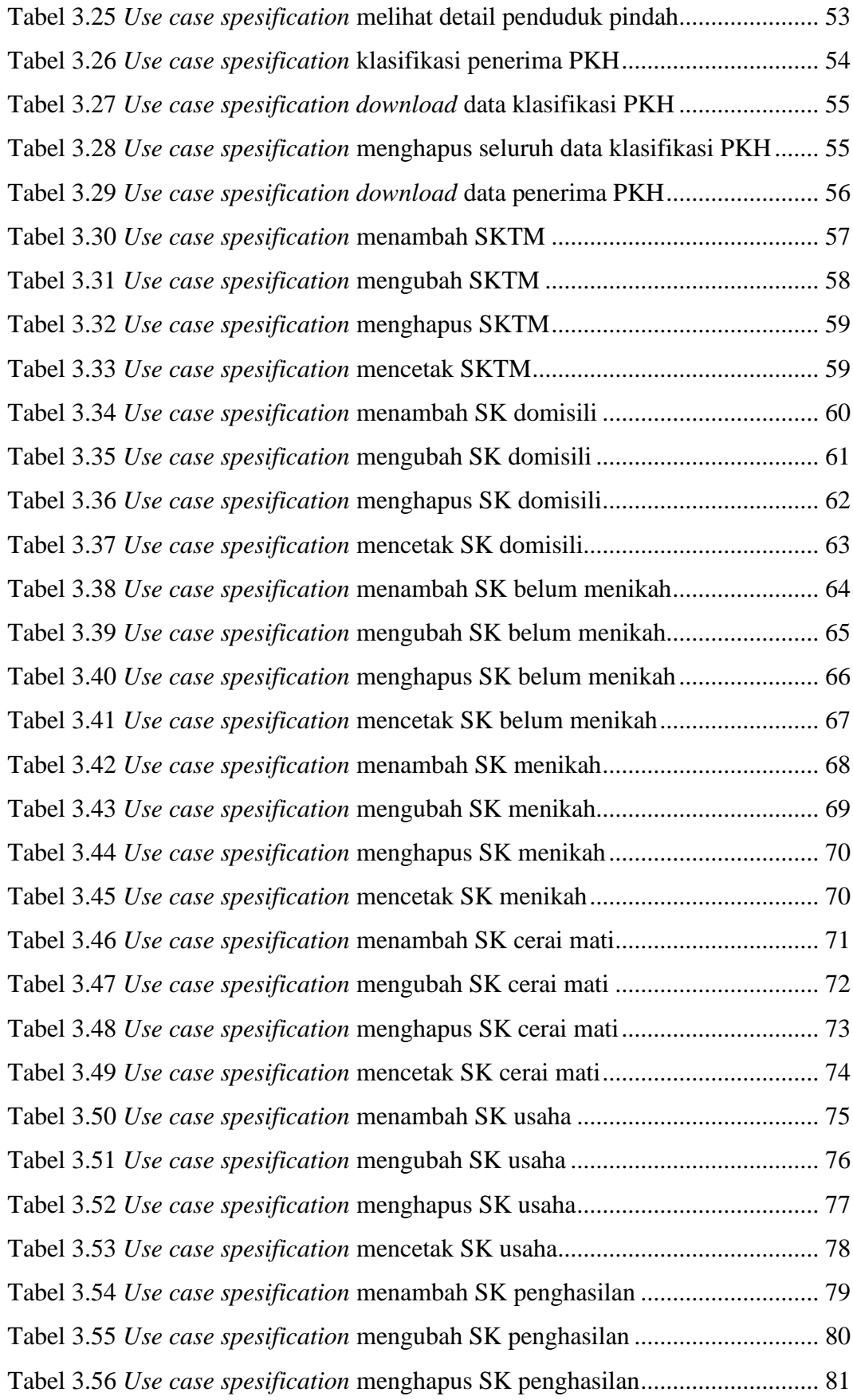

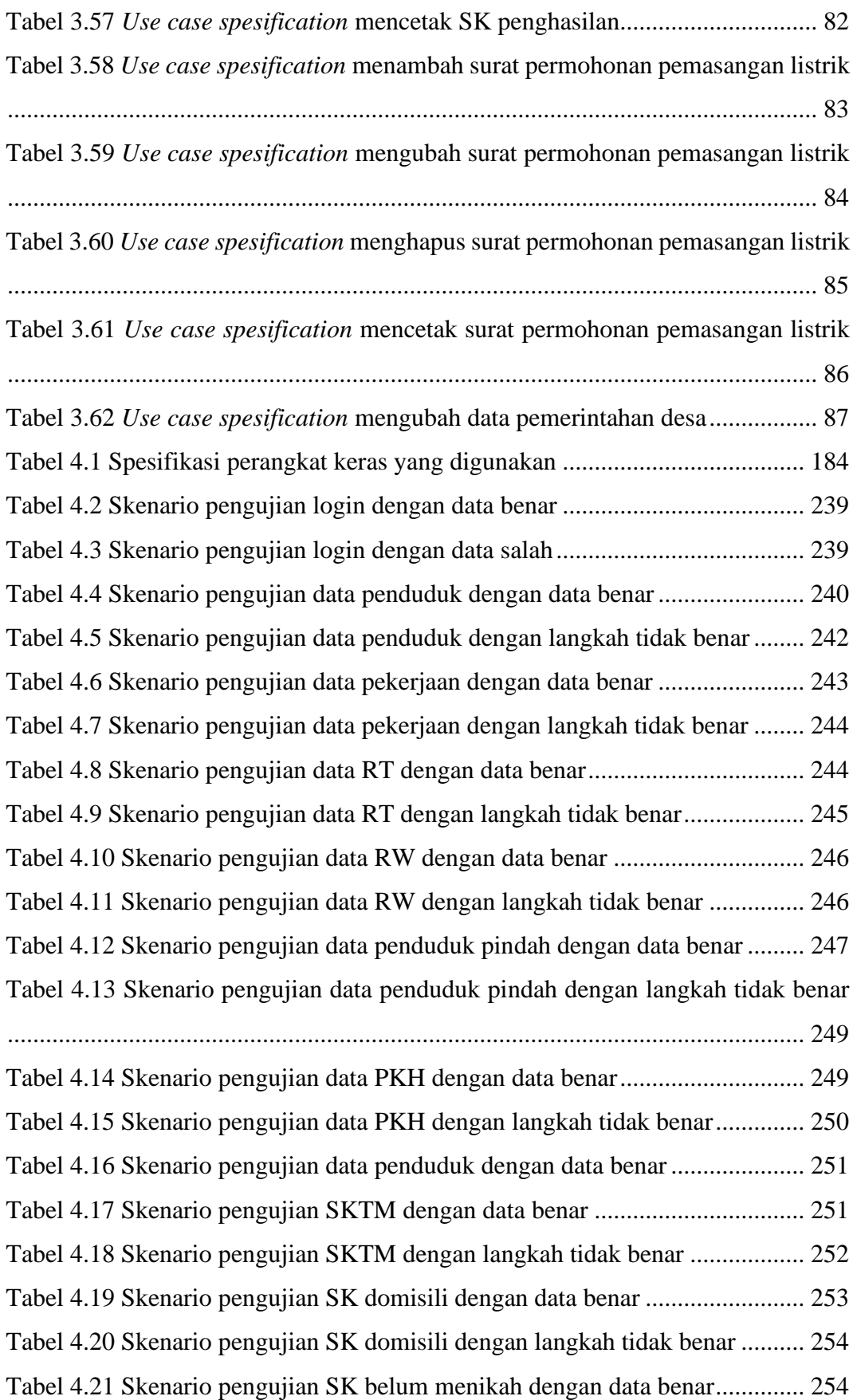

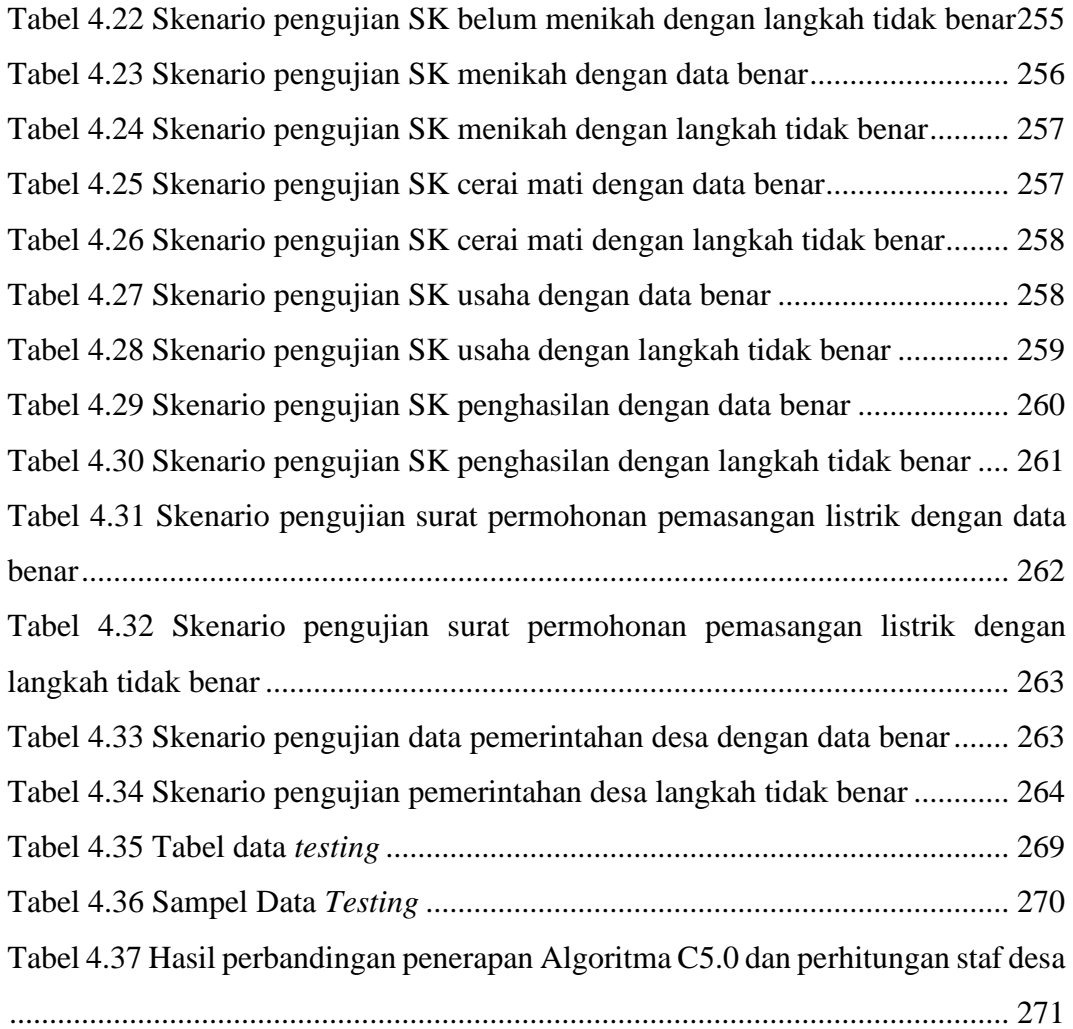